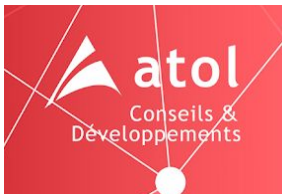

# **Titre : Formation GeoServer pour les SDIS**

#### **1. Programme**

- 1.1. Jour 1 : Découverte de GeoServer
- GeoServer
- 1.1.1. Présentation théorique
	- Généralités sur GeoServer
	- Rappels théoriques sur les normes OGC et sur les types de requêtes
	- Présentation de l'organisation de GeoServer (espaces de travail, entrepôts de données, couches, styles, etc.)
- 1.1.2. Mise en pratique
	- Création, modification et paramétrage des espaces de travail
	- Saisie des métadonnées et impact sur les "capabilities"
	- Préparation et référencement des sources de données (bases de données serveur, bases de données locales, fichiers plats, images géoréférencées, etc.)
	- Préparation et publication de styles : le format SLD
	- Publication de données en WMS
- 1.2. Jour 2 : Publier les couches GeoServer dans REMOCRA
- 1.2.1. Présentation théorique de l'exploitation de GeoServer couplé à REMOCRA
	- Différents niveaux d'accès aux couches de données (publiques, par profil, par profil limité à la zone de compétence
	- Paramétrage des informations retournées par le bouton "i" (information)
	- Emplacement et utilisation des différents fichiers de paramétrage (carte.json, layers.json, etc.)

#### 1.2.2. Mise en pratique

- Publier et paramétrer des couches avec des droits différents dans REMOCRA ou en accès externe
- Proposer des fiches d'informations contextualisées en fonction du profil.

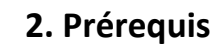

- Chaque participant vient avec son PC disposant d'au minimum 4 Go de RAM (8 Go conseillés) et 20 Go d'espace disque disponible. Pour des raisons pratiques les formations sont réalisées en environnement Windows dans une VirtualBox. L'installation de la VirtualBox est prévue dans la formation
- Chaque participant maîtrise les notions de base langage SQL
- Chaque participant dispose de connaissances théoriques et pratiques des SIG (ArcGIS, QGis, etc.)
- Chaque participant a été formé à l'utilisation de REMOCRA

## **3. Informations diverses**

- La formation a lieu dans les locaux d'Atol Conseils et Développements : voir plan d'accès en page
- Tarif proposé : 1500 € HT (2 jours de formation + repas du midi)

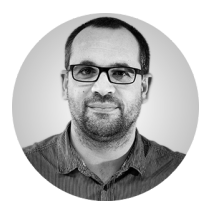

## **4. Contact**

● Cédric Darbon, chef de projet [c.darbon@atolcd.com](mailto:c.darbon@atolcd.com)

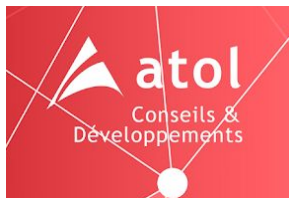

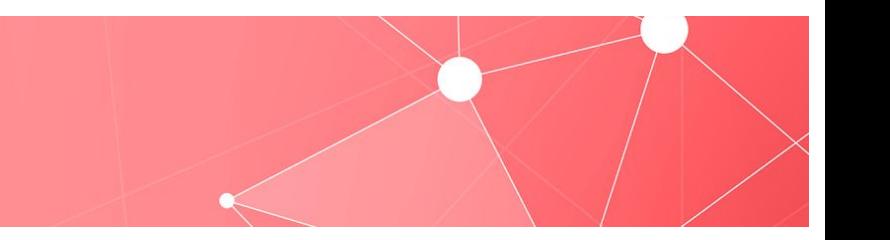

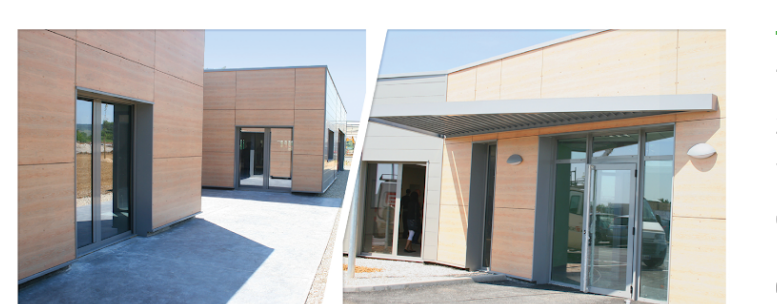

**9** ADRESSE

Atol Conseils & Développements Route St Philibert ZAE Les Terres d'Or 21220 Gevrey Chambertin

03.80.68.81.68

## **E** HORAIRES

08h30 - 12h / 14h - 18h

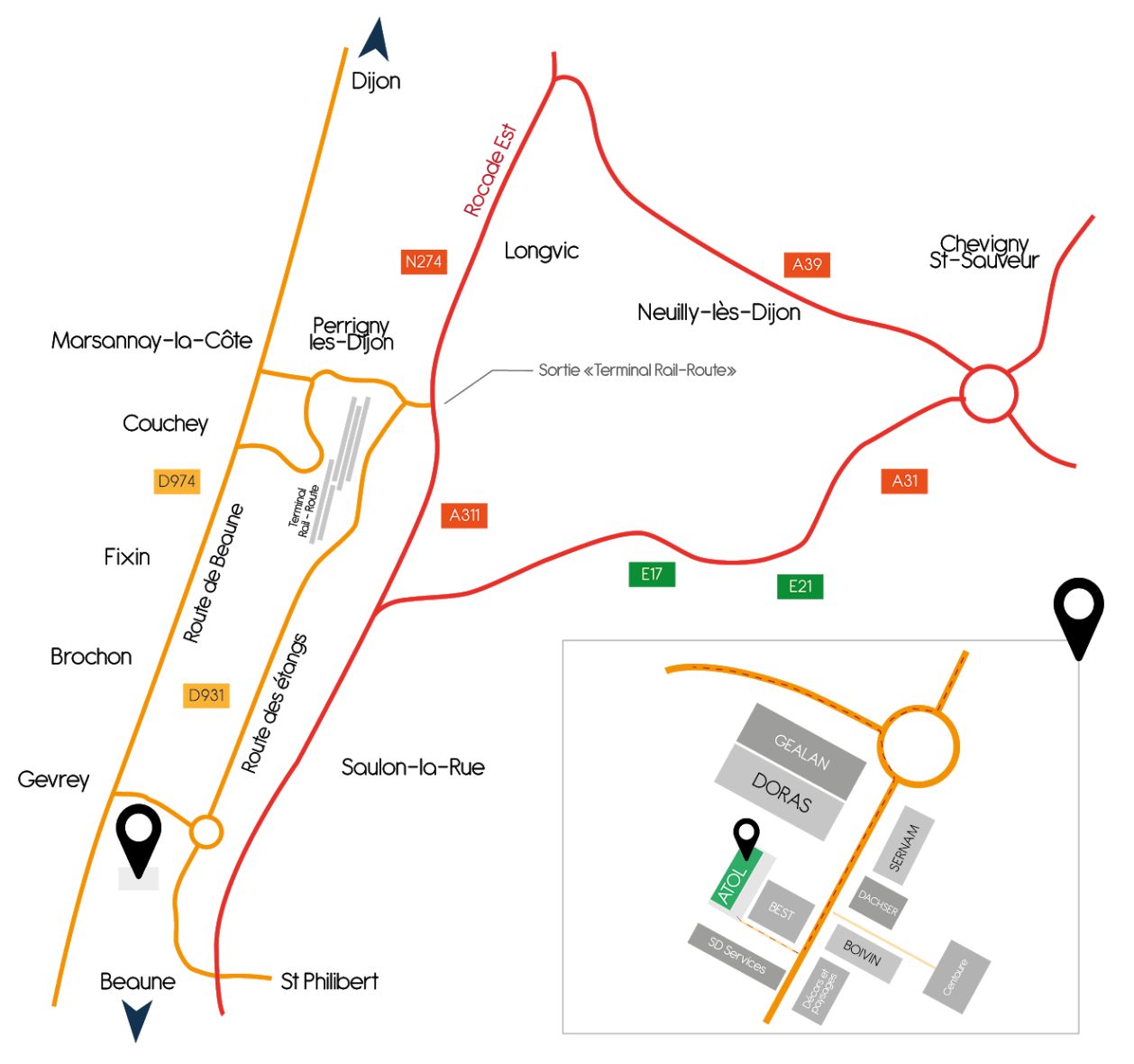